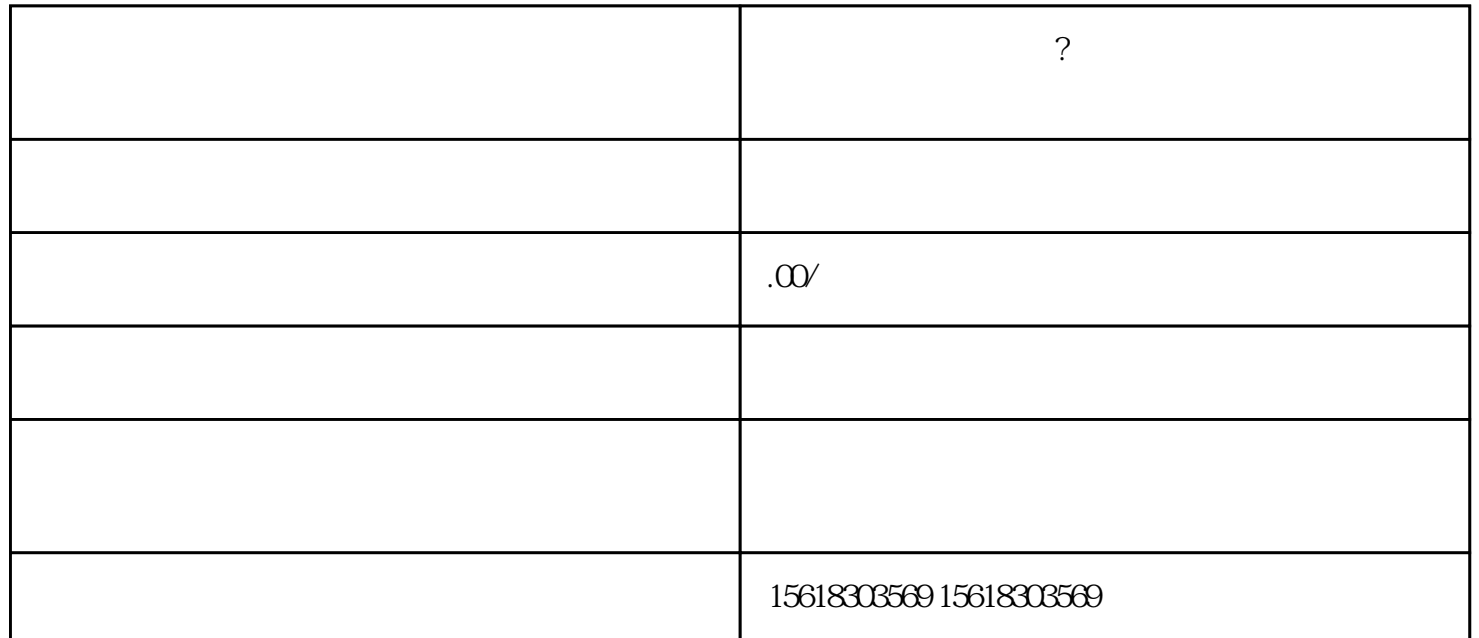

 $\gamma$  $\mathbb{R}$  $\sim$  2  $\overline{3}$  $4\,$ 

 $1.$  $2.$